**AD Picture Viewer +Активация Activator Скачать [March-2022]**

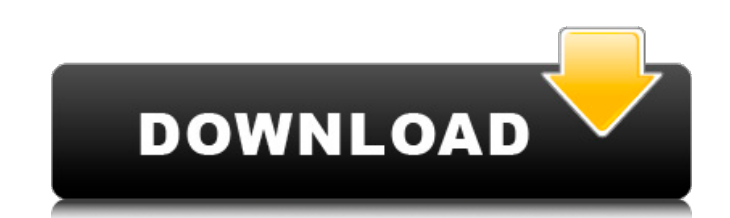

## **AD Picture Viewer [Mac/Win]**

AD Picture Viewer — это простой в использовании графический файловый менеджер и программа просмотра с режимом слайд-шоу. Он способен открывать любой формат изображения, поддерживаемый Apple. Вы можете создать свой собственный список изображений, чтобы загружать или просматривать множество файлов одновременно. Он поддерживает множество типов файлов, таких как JPG, BMP, GIF, PICT, TIF, TIFF, DIB, XBM, XPM, PCX, PCDS и ICO. Также он работает с изображениями в графических форматах PNG и TGA. Он также может открывать большие файлы. Также AD Picture Viewer позволяет открывать несколько файлов изображений из списка изображений без необходимости открывать их один за другим. Он также включает в себя множество полезных функций, таких как автоматическое сохранение файлов изображений, размер папки и просмотр даты, автоматический предварительный просмотр изображения при загрузке изображения и т. д. Категории просмотра изображений AD: [] Графика и изображения [] Управление файлами [] Возможности средства просмотра изображений AD: [] Открыть и посмотреть AD Picture Viewer предоставляет несколько новых функций, таких как совместимость с новым форматом изображений, быстрая загрузка изображений и управление ими и т. д. Благодаря этим новым функциям AD Picture Viewer обеспечивает более богатые графические возможности. С его помощью вы можете просматривать изображения, загруженные из файла списка изображений, вместо того, чтобы сохранять их в месте по умолчанию. AD Picture Viewer может открывать изображения из списка изображений вместо того, чтобы открывать каждый файл по одному. AD Picture Viewer может просматривать изображения так же быстро, как чтение списка файлов прямо с диска. Также AD Picture Viewer обеспечивает совместимость с новыми форматами изображений, такими как ICO, PICT, PNG, JPEG и т. д. AD Picture Viewer может просматривать изображения внутри и вне формата документа AD. AD Picture Viewer может открывать файлы изображений внутри архива и zip. Также AD Picture Viewer умеет открывать изображения в любом месте на диске компьютера, не меняя его. Благодаря новой функции просмотра AD Picture Viewer вы можете просматривать миниатюры изображений и даже включать и отключать миниатюры. AD Picture Viewer может просматривать изображения внутри и вне формата документа AD. AD Picture Viewer может просматривать изображения внутри и вне формата документа AD. AD Picture Viewer может просматривать изображения внутри и вне формата документа AD. AD Picture Viewer может просматривать изображения внутри и вне формата документа AD. AD Picture Viewer может просматривать изображения внутри и за пределами AD.

## **AD Picture Viewer Free Download [Mac/Win]**

• Поддерживает графические файлы .jpg и .bmp. • Поддерживает операционные системы Windows и Mac. • Поддерживает все графические форматы • Доступны функции печати и электронной почты • Очень быстро создавать слайд-шоу и отображать изображения AD Picture Viewer имеет множество полезных функций: Просмотр папок, файлов и подпапок с изображениями • Упорядочивать изображения и создавать слайд-шоу очень просто • Открытие изображений двойным щелчком • Просмотр фотографий с различными размерами изображения • Просмотр изображений в полноэкранном или обычном режимах. • Просмотр одного или целого набора изображений • Просматривайте изображения по дате, размеру, продолжительности или по имени. • Слайд-шоу в обычном и быстром режиме • Используйте ярлыки Windows и Mac. Копируйте, вырезайте, вращайте, зеркально отражайте и переворачивайте изображения • Быстро копировать изображения в буфер обмена • Предварительный просмотр изображений перед внесением в них каких-либо изменений. • Легко изменять изображение с помощью команд поворота, отражения и зеркального отображения. • Встроенный диспетчер файлов Picture Viewer предлагает вам множество функций, таких как проводник Windows. • Копировать, удалять, переименовывать изображения. ■ Общие характеристики 1. Простое в использовании и мощное средство просмотра изображений AD. 2. Создавайте слайд-шоу и показывайте изображения с другим набором 3. Печатайте и делитесь файлами изображений AD Picture Viewer был протестирован и одобрен для чтения/просмотра/просмотра изображений в следующих операционных системах: • Windows 10 • Windows 7 • Windows 8.1 • Windows 10 для мобильных устройств • Windows 8 • Windows XP • Виндоус виста • Windows 7 • Windows 8.1 • Windows 10 для мобильных устройств • Windows XP • Виндоус виста • Macintosh OS X 10.6 и 10.10 • ОС Х 10.9 • Windows 7 x64 • Windows 8 x64 • Windows 10 x64 • Windows 7 x64 • Windows 8 x64 • Windows ХР x64 • Windows Vista x64 • ОС Х 10.9 x64 • Windows ХР x64 • Macintosh OS X 10.8 и 10.10 • ОС Х 10.7 • Windows 10 x64 и Windows 8.1 x64 • Windows XP x64 и Windows Vista x64 • Macintosh OS X 10.9 x64 • Macintosh OS X 10.7 x64 • Windows 7 x64 x86 • Windows 8 x64 x86 • Windows 10 x64 x86 • Windows 8 x64 x86 • Windows XP x64 x86 1709e42c4c

## **AD Picture Viewer Crack (April-2022)**

AD Picture Viewer — это утилита для работы с изображениями с поддержкой управления файлами, которая помогает просматривать изображения или создавать слайд-шоу. Умеет загружать и просматривать графические файлы в популярных форматах. Вы можете просматривать изображения друг за другом или включить просмотрщик в режиме слайд-шоу. С помощью встроенного файлового менеджера вы можете копировать, перемещать, переименовывать и удалять файлы изображений или копировать изображения в буфер обмена. С помощью функции «Порядок» вы можете создавать свои собственные файлы списка изображений для загрузки множества изображений из разных папок одной командой. Вот некоторые ключевые особенности «AD Picture Viewer»: - Открыть и посмотреть - Открыть выбранный вручную набор изображений - Открыть все изображения в папке, включая подпапки, с помощью одной команды - Просмотр изображений в полном размере или в масштабе, чтобы они поместились в окне - Позволяет быстро и вручную сортировать - Полноэкранный режим как в обычном режиме просмотра, так и в режиме слайд-шоу - Управлять и изменять - Браузер изображений, который выглядит как проводник Windows. - Встроенный в Viewer файловый менеджер, позволяющий копировать, переименовывать и удалять изображения - Измените изображение с помощью команд поворота, отражения и зеркалирования. - Модификация Appleing с другими фильтрами - Распечатать и поделиться - Простая печать изображений - Создайте сообщение электронной почты с прикрепленным изображением, чтобы отправить его друзьям одним щелчком мыши. Ограничения: - назойливый экран - 30-дневная пробная версия Версия 3.3.2 (Mac OS X Lion): - нажмите, чтобы закрыть эскизы в полном размере Версия 3.3.1 (Mac OS X Lion): - снова включены миниатюры по щелчку мыши в полноразмерном режиме - снова включены миниатюры в полноэкранном режиме - улучшено размонтирование из Finder несколько раз вылетал при показе изображений без просмотра - повторно включен режим предварительного просмотра по щелчку мыши в полноразмерном режиме - сбой при редком условии Версия 3.3 (Mac OS X Lion): - более точная ориентация флипа - исправлено положение иконок в полноэкранном режиме обновлены фильтры. Версия 3.3.1 (Mac OS X Lion): - исправлено управление изображениями в списках - исправлен режим предварительного просмотра исправлен "мимический" режим - исправлено переключение вращения - исправлена функция «менеджер звездных изображений» - исправлен менеджер картинок для изображений на флешке - исправлена иконка быстрого извлечения - исправлена иконка извлечения карты памяти - исправлен диалог с кнопкой настроек - исправлен диалог удаления файлов - исправлено имя запуска OSX

## **What's New In AD Picture Viewer?**

 $□$  Поддерживает более 30 популярных форматов изображений  $□$  Полноэкранный и оконный режим и слайд-шоу для каждого вида  $□$  Единая команда для открытия всех изображений в папке и во вложенных папках  $\Box$  Добрый файловый менеджер, позволяющий копировать, перемещать, переименовывать и удалять изображения □ Поддерживает более 600 форматов изображений □ Поддержка большинства графических форматов, таких как JPG, PNG, GIF, PSD, BMP и многих других. □ Разрешить создание сообщения электронной почты, отправив его друзьям одним щелчком мыши □ Позволяет переворачивать, вращать и зеркально отображать изображения, а также изменять цветовой баланс □ Удобная печать изображений на встроенном принтере □ Разрешить изменять размер и расположение изображений □ Позволяет создать файл апплета □ Удобный просмотр списков файлов и папок □ Поддерживает перетаскивание изображений в окне.  $\Box$  Позволяет настроить автозапуск пакетного скрипта для запуска  $\Box$  Поддерживает разрешение общесистемного доступа без ведения журнала каждый раз. Сообщение об ошибке средства просмотра изображений AD Сообщение: При запуске этого приложения произошла ошибка. Некоторые возможные причины: [] Ваши настройки безопасности не разрешают доступ к этому типу программ. [] Ваш компьютер или текущий веб-сайт не настроены для установки программ на ваш компьютер.  $\Box$  У вас нет доступа к этому типу программ.  $\Box$  Приложение уже запущено. Чтобы убить существующий экземпляр, используйте диспетчер задач.  $\Box$  Процесс не найден. Процесс может быть остановлен.  $\Box$  Приложение с указанным именем файла или путем не найдено. Указанное приложение могло быть завершено.  $\Box$  Приложение не найдено. Чтобы запустить нужное приложение, установите/переустановите программное обеспечение или обратитесь к системному администратору. [] Имя приложения, путь или оба неверны. [] Произошла неизвестная ошибка. Дополнительные сведения см. в разделе справки и поддержки. [] Установочный файл поврежден. Обратитесь в службу поддержки. [] Файл установки может иметь проблемы. [] Приложение не рекомендуется для использования в корпоративных сетях. [] Запрошенная операция не может быть завершена. [] Файл отсутствует, недействителен или не может быть открыт. □ Приложение заблокировано текущими настройками безопасности. □ Приложение

**System Requirements For AD Picture Viewer:**

Как установить ГВ: как установить GCW на Windows: Если у вас есть окна, это самый простой и рекомендуемый способ. Если вы не знакомы с установкой GCW в Windows, вы можете использовать инструмент под названием dotnet-installer.exe. который предоставляется сообществом Goolag. Чтобы использовать dotnetinstaller, вам необходимо установить .NET Framework 2.0 (скачать с сайта Microsoft). Использование dotnet-установщика: Щелкните правой кнопкой мыши загруженный файл -> Запуск от имени администратора. Eсть.